DefoxIII Free Registration Code PC/Windows (2022)

# **Download**

## **DefoxIII Crack + [Updated]**

\*\*\* Detailed Description: Protect your programs against decompilation. This small application was created especially for you. It is possible to protect EXE, DLL, FPC, DRIVER, APP, FAYT files, using this tool. Important note: It is possible that antivirus may think that the program with the name of the file it protects is a virus. You can change the name of the program for which it protects, or you can change its name on the toolbar of the application. Also it is possible that antivirus may think that the file it protects was created using an altered file. If you have an antivirus, it is recommended to hide the file with the name of the protected file. \* Technical Support: Technical support can be obtained directly from the author via the official website at the following link: \* Support for Exe, Dll, Fxp files will be added soon. \* How to use: Select the file to be protected with a small icon at the top. You can protect more than one file at a time. To protect, tick the \*Protect\* button. To unprotect, untick the button. The protective shield is not removed from the program until you unprotect the file. After you unprotect it, you can protect it again at a later time. To protect the whole folder in which the files are located, tick the \*Protect whole folder\* button. To protect the folder, untick the \*Protect whole folder\* button. How to protect an EXE file: In the left list, the files are presented sorted from the most protected to the least protected. To protect a file, select it, and tick the \*Protect\* button. After you unprotect the file, the new protective shield will appear on the top of the list. The order of protected files in the list is saved. If you want to unprotect a protected file, select it, and untick the \*Protect\* button. To protect a file, select it, and tick the \*Protect\* button. Examples: To protect a file: To protect all files, tick the \*Protect all files\* button. To unprotect all files, untick the button. To protect a file and the folder in which it is located: To protect a file, tick the \*Protect\* button. To protect the folder,

#### **DefoxIII Crack**

\* small size (10kb for the install) \* VFP8/9 support \* loads the virus file from same directory as the program file \* only one antivirus file needed \* easy to install and use \* very efficient memory usage \* no additional start or exit processes DefoxIII Crack Free Download news: \* Decompilator \* Optimizations (improvement in the speed of the internal arrays) \* New version released \* Improved support for VFP9 License: DefoxIII Crack Free Download is free for home use. You should have a valid license if you make commercial use of DefoxIII Cracked Accounts. Cracked DefoxIII With Keygen requires Windows 2000 or later. Cracked DefoxIII With Keygen Usage Instructions 1. Install the program. 2. Copy one of the virus files onto a floppy disk. 3. Run the decompiler. 4. Remove the virus file. 5. Run the "DefoxIII" executable file. 6. Program will test the virus file. 7. If your program is modified, it's protected. 8. Run the "Save Virus File" application to save the virus file 9. Your program is protected. DefoxIII Virus Protection The virus file can contain any JPG, VNC, WAV, ZIP, EXE, SYS, DLL or BIN file. The virus file can have any size. DefoxIII will protect your program against decompilation. This is a virus-protection application. There are two ways to protect your files: \* One virus file that protects everything. \* Another virus file that only protects your program. In the first method, you must run the "Save Virus File" application after running the decompiler. In the second method, you must run the "DefoxIII" executable file after running the decompiler. You can continue your work and test your program without being protected in the second method. After you modify your program and test it, you can use the "Save Virus File" application to save the original virus file in the same directory as the "DefoxIII" executable file, to

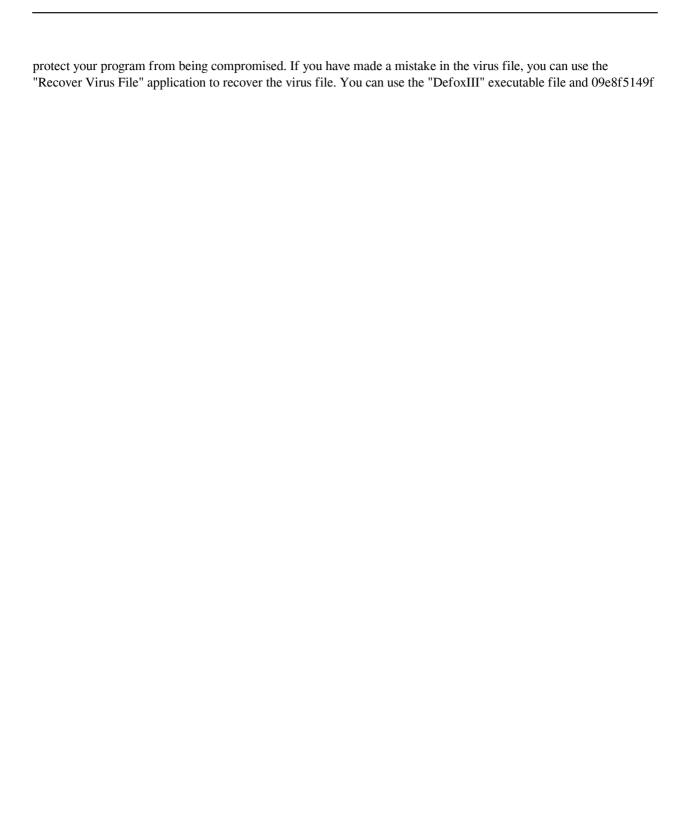

#### DefoxIII [Mac/Win]

\* Supports high-level languages like C++, C#, Java, Ada, Delphi, Visual Basic, COBOL, and others \* Protects your executables, application, dll or fxp files with password \* Protects your plugins, chat, wikis and other user content with a password. \* Prevents a user from altering the protected code. \* Protects the content of an exe file from copying, with a password. DefoxIII Main features: \* Protect your code exe files from decompilation and reverse engineering \* Protect your code from decompilation and reverse engineering \* Protect any file against reverse engineering and decompilation \* Protect your code against decompilation and reverse engineering \* Protect your plugins, chat, wikis and other user content from decompilation and reverse engineering. \* Protect your plugins, chat, wikis and other user content from decompilation and reverse engineering DefoxIII Use: For developers: \* Protect your code \* Protect your plugins, chat, wikis and other user content For administrators: \* Protect any file against reverse engineering and decompilation \* Protect your executable, application, dll or fxp files from decompilation and reverse engineering. \* Protect your plugins, chat, wikis and other user content from decompilation and reverse engineering. \* Protect your plugins, chat, wikis and other user content from decompilation and reverse engineering DefoxIII Requirements: DefoxIII is only compatible with ActiveState Perl, ActivePerl, CPAN and RPi projects. DefoxIII is compatible with these packages: \*Perl-5.10.1 \* ActivePerl-5.12.0 or higher \* ActivePerl-5.9.2 or higher \* ActivePerl-5.8.2 or higher \* ActivePerl-5.7.10 or higher \* ActivePerl-5.6.6 or higher \* ActivePerl-5.5.1 or higher \* ActivePerl-5.4.2 or higher \* ActivePerl-5.3.7 or higher \* ActivePerl-5.2.0 or higher \* ActivePerl-5.0.0 or higher \* CPAN-5.10.1 or higher

#### What's New in the?

. --- Previous versions --- Version 2.2 - Fixed a big bug in protection. It is now able to protect the whole exe/app/dll So you don't need to keep the application in the protected folders anymore, it runs from protected.dll It works with Linux 32 bit and Windows 64 bit It is also possible to protect a single part of the application, not just the whole application Version 2.1 - Fixed a bug in encryption, it was encrypting the small part of the program after the encryption - Fixed a bug in the memory permissions of the protected files Version 2.0 - First Linux 64 bit version, support for linux 32 bits - This version uses the bcrypt algorithm for encryption - It encrypts the small part of the application, not the whole Version 1.9 - This version uses the third option for the encryption, which is very fast - It encrypts the small part of the application, not the whole

### **System Requirements:**

OS: Windows 7/8/10. Windows 7/8/10. Processor: Intel Dual Core 2.0 GHz or better. Intel Dual Core 2.0 GHz or better. Memory: 2 GB RAM (4 GB recommended). 2 GB RAM (4 GB recommended). Graphics: DirectX 11 (with hardware tessellation enabled). DirectX 11 (with hardware tessellation enabled). Hard Disk: 4 GB available space. 4 GB available space. How to Install The Sims 4 Freeplay:

https://visitfrance.travel/general/freemake-video-converter-crack-free-license-key-2022/

https://vedakavi.com/anti-ddos-guardian-april-2022/

https://ig-link.com/pcmark-10-4-1-1-download/

https://aucook.ru/nfsblueglobus-crack-download.html

https://sc-designgroup.com/wp-content/uploads/2022/06/OpenCheckedLinks.pdf

https://novinmoshavere.com/wp-content/uploads/2022/06/Miley Cyrus Windows 7 Theme.pdf

http://fajas.club/wp-content/uploads/2022/06/pansjess.pdf

https://influencerstech.com/upload/files/2022/06/XLC9c58XTJQb1M6NBzQU\_08\_4c74def8a5ccb5747c0aa196767df149\_file.pdf

https://thirdperspectivecapital.com/wp-content/uploads/2022/06/hamihall.pdf

https://miniwho.com/wp-content/uploads/2022/06/tashhend.pdf

https://glammazone.com/potplayer-crack-mac-win-latest-2022/

https://lagaceta.montehermoso.com.ar/advert/longtion-application-builder-free-edition-torrent-download-win-mac-april-2022/

https://myvideotoolbox.com/skypepgp-activator-latest/

https://setewindowblinds.com/wp-content/uploads/2022/06/Vanos Simulator.pdf

https://probisovdogci.wixsite.com/ransewatka/post/antenna-applet-crack-free-download-pc-windows

https://www.8premier.com/wp-

content/uploads/2022/06/Textures Collection Crack With Full Keygen For Windows.pdf

https://solvefortomorrow.com/upload/files/2022/06/QmoJvYRzkwwrRkOqQowo 08 4c74def8a5ccb5747c0aa1967 67df149 file.pdf

https://mangalamdesigner.com/halotea-1-200-activator/

https://advancetrafficbr.com/wp-content/uploads/2022/06/EPS File Viewer Crack .pdf

https://automative.club/upload/files/2022/06/BWEpDvztY5cftmhgOsgW 08 4c74def8a5ccb5747c0aa196767df149 file.pdf